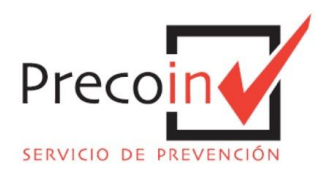

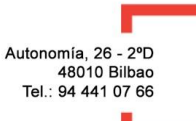

## **SOLICITUD CERTIFICADO INSCRIPCIÓN EN EL REA**

## **https://expinterweb.mitramiss.gob.es/rea/**

0.TENER LA TARJETA IZENPE INTRODUCIDA CON EL LECTOR.

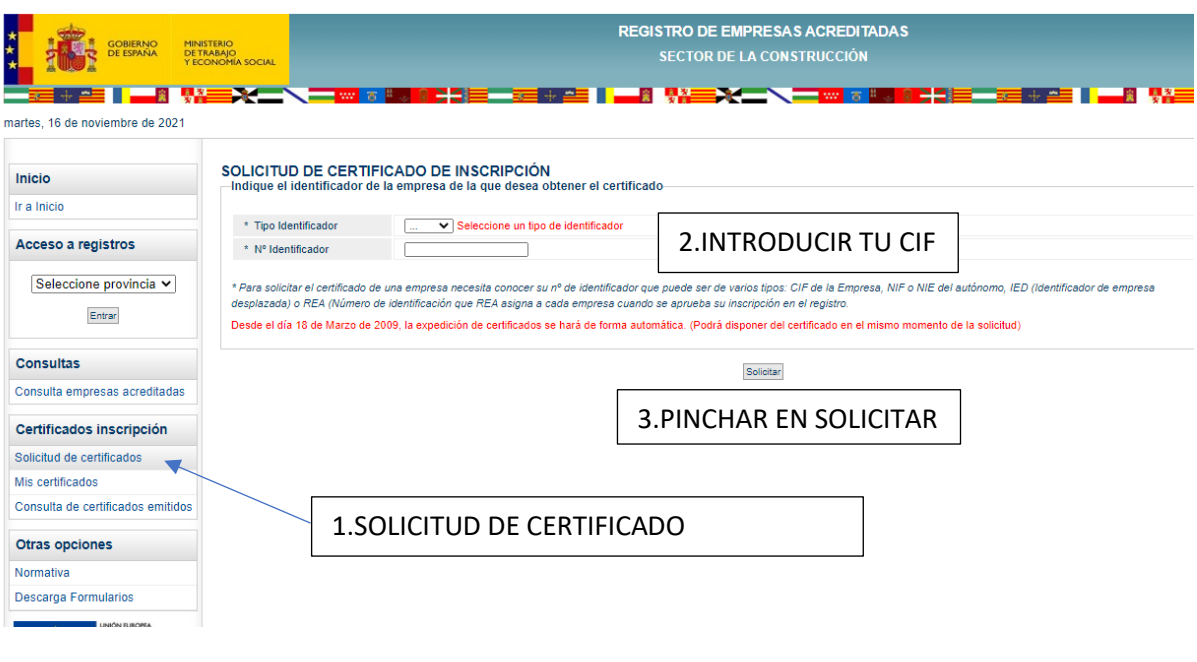

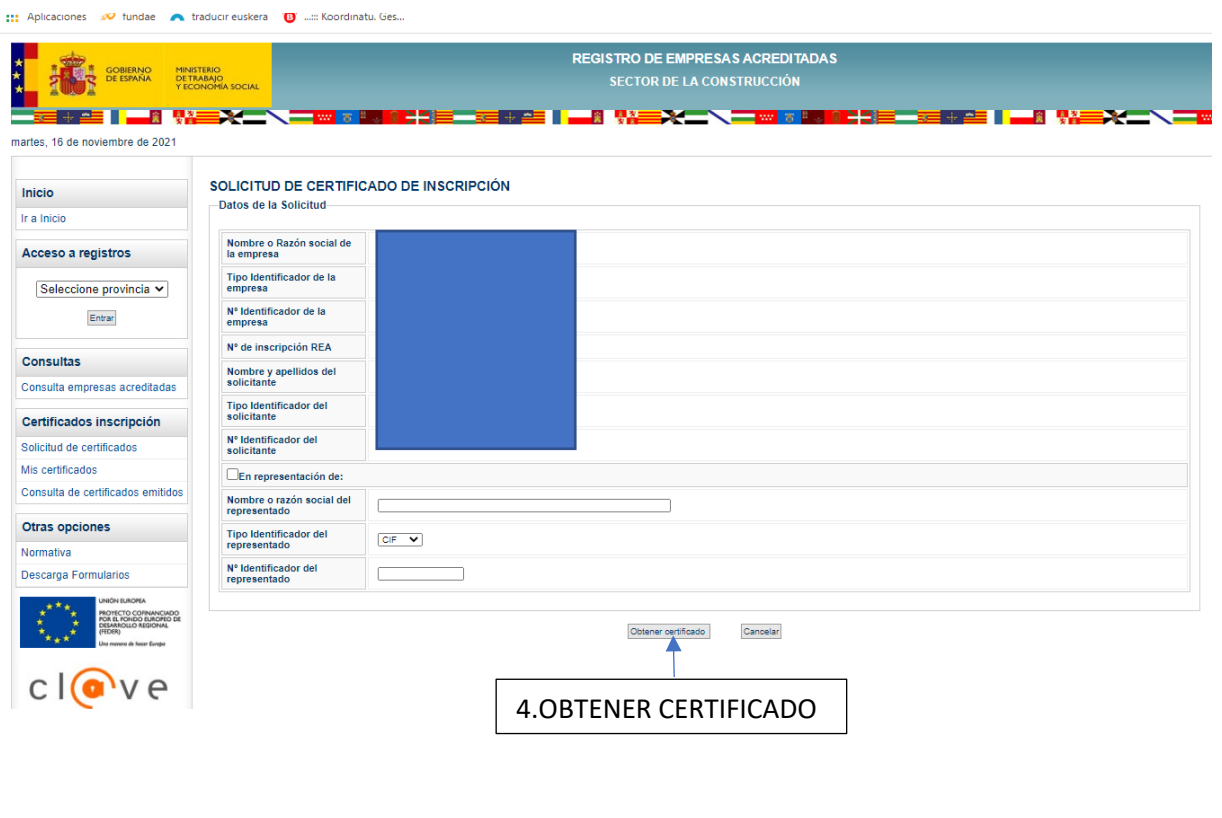

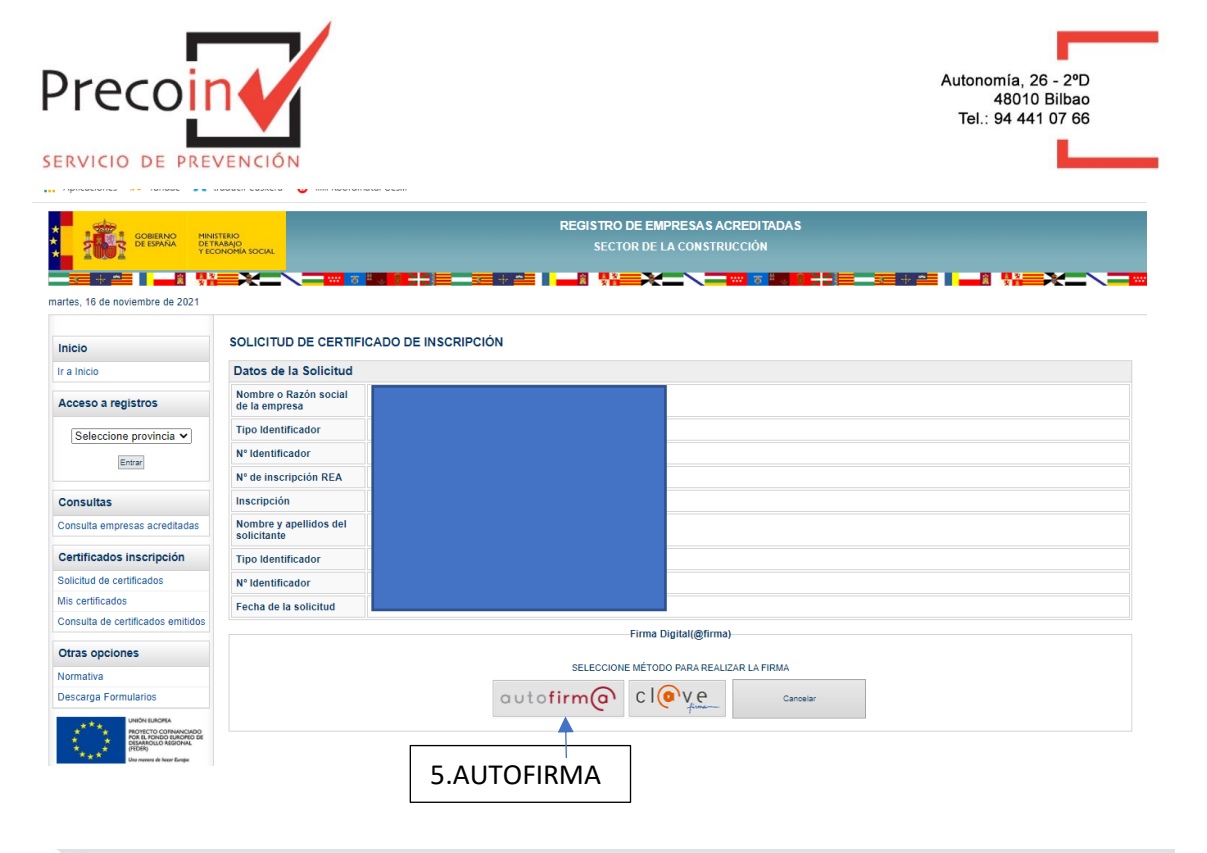

## $\times$  +

.mites.gob.es/rea/sec/firmaSolicitudCertificado.htm?operacion=133869103014793160

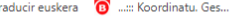

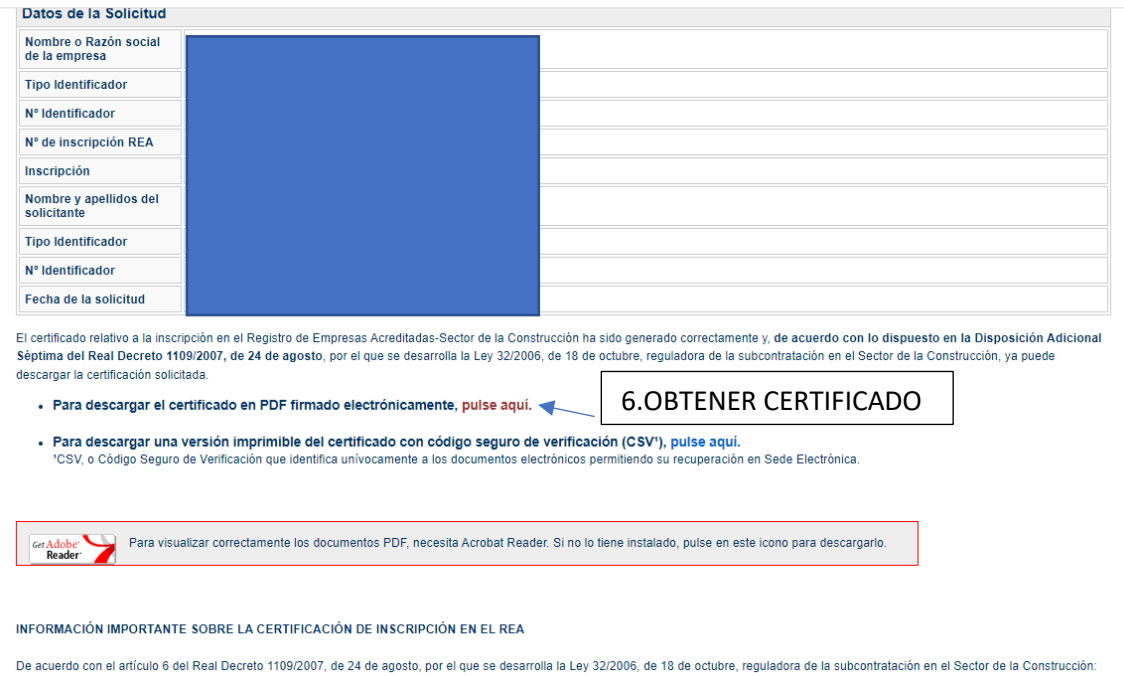